## **St. Mary's Online Giving Quick Reference**

Scenario: You have an interest in setting up online gifting.

Best Practice: Online gifting it easy to set up and saves both you and the church time. This online giving can be modified by you at anytime by visiting the St. Mary's Church Online Giving Page.

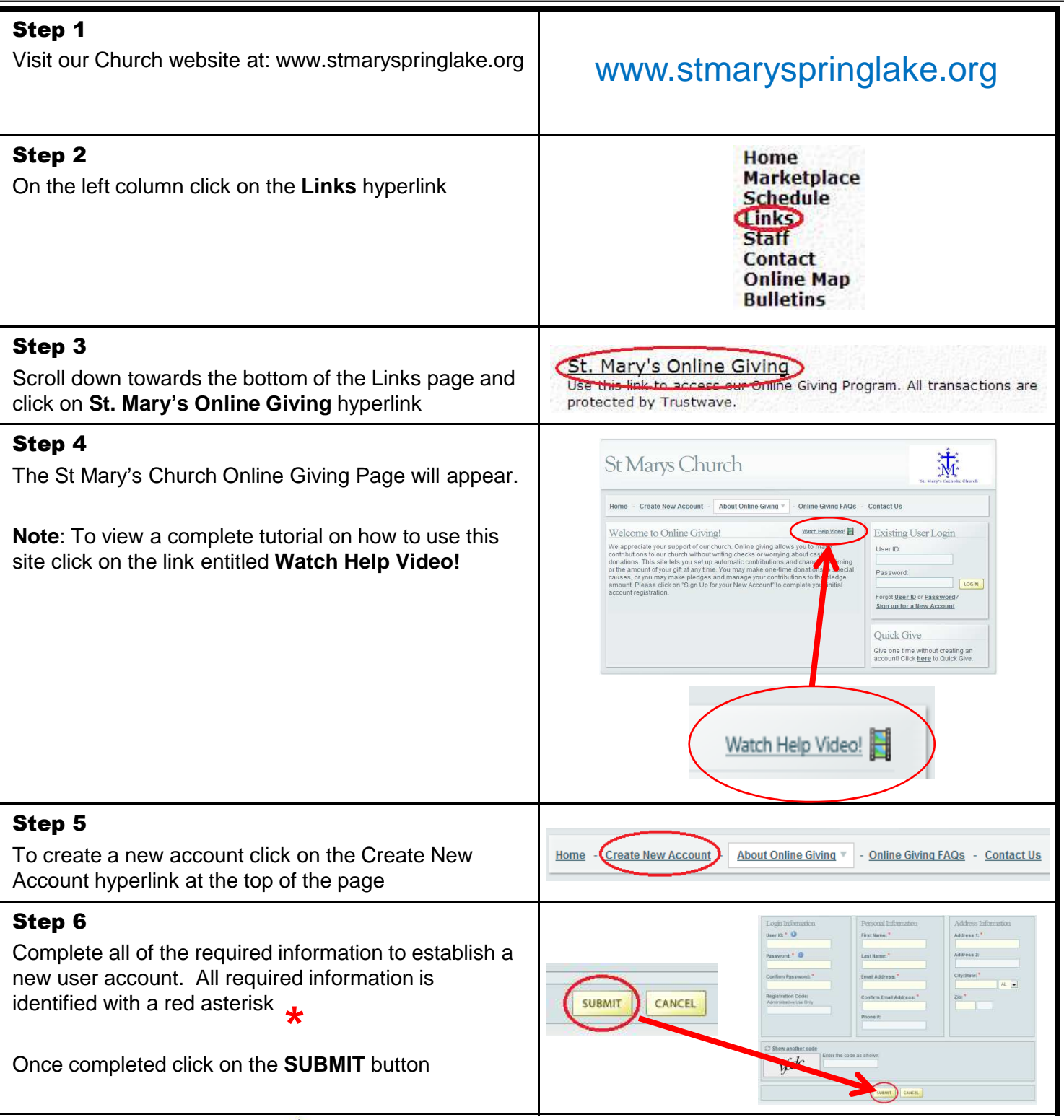

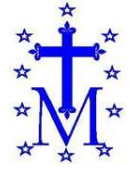

St. Mary's Catholic Church 406 East Savidge Street, Spring Lake, MI 49456 Phone (616) 842-1702 www.stmaryspringlake.org

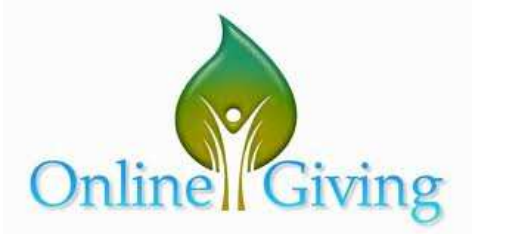

1

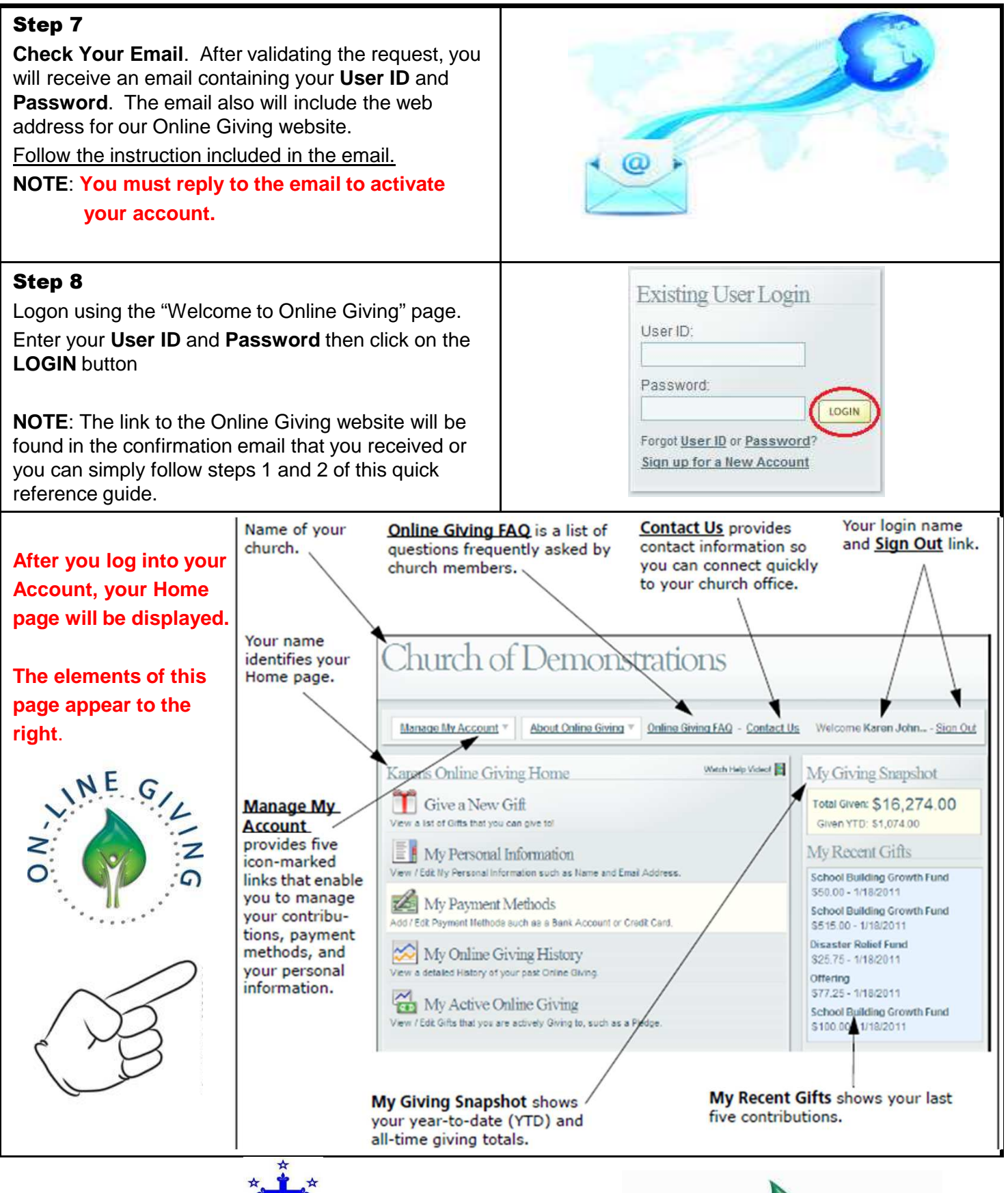

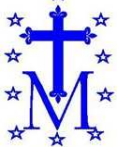

St. Mary's Catholic Church 406 East Savidge Street, Spring Lake, MI 49456 Phone (616) 842-1702 www.stmaryspringlake.org

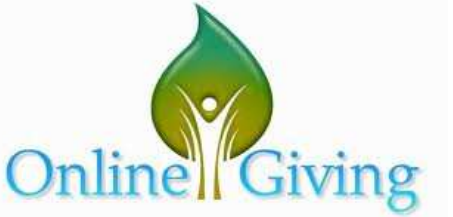

 $\mathcal{P}$ 

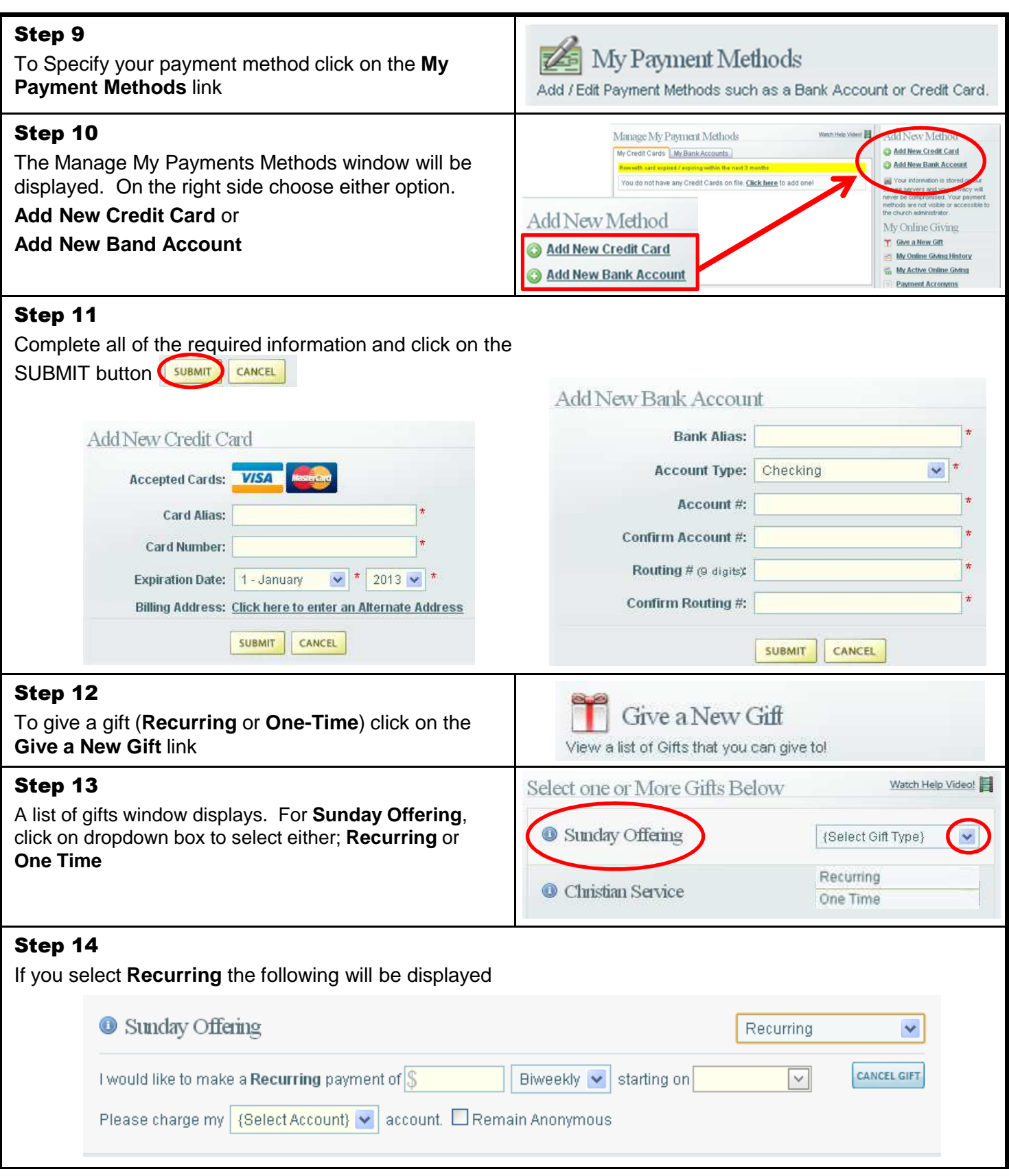

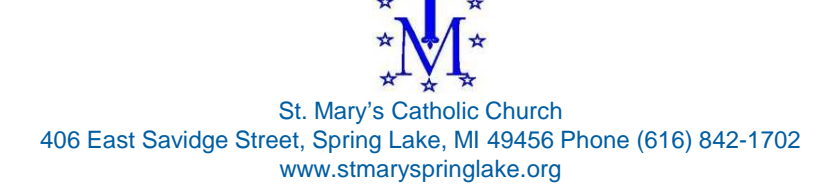

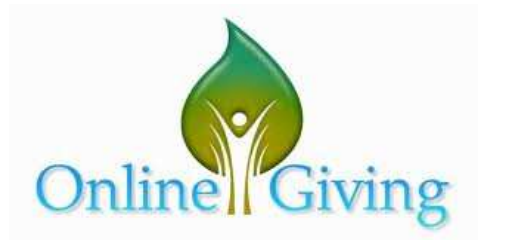

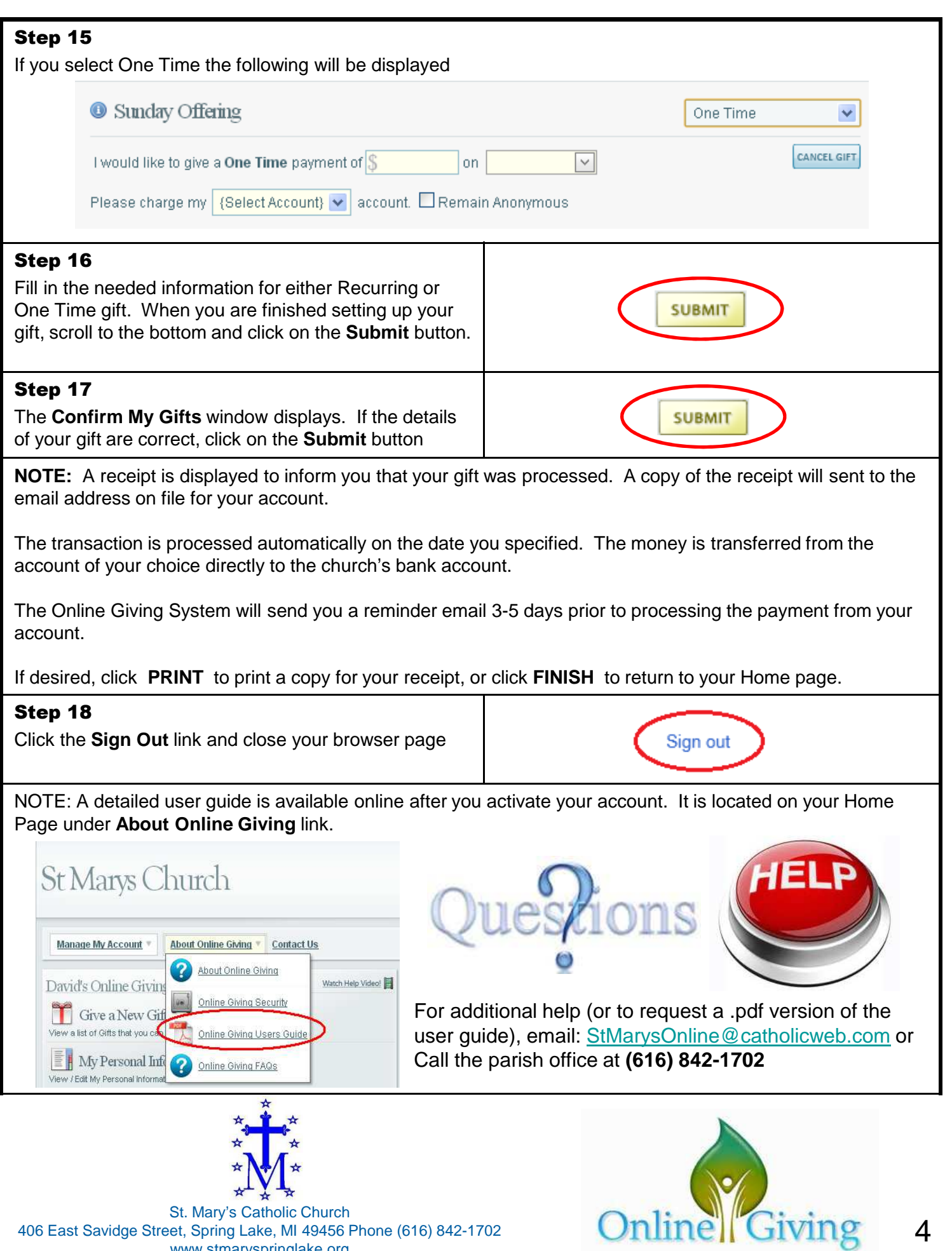

www.stmaryspringlake.org